# Lab 11 Finite Difference Methods

<span id="page-0-0"></span>*Marine Modelling* April 1, 2019

**[Finite Difference](#page-30-0) Methods**

**Katja Fennel**

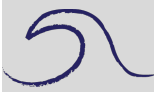

**[Outline](#page-1-0)** 

[N and P in a bottle](#page-2-0)

[Tritium Example](#page-18-0)

[Propagation of a](#page-23-0) perturbation

Katja Fennel **Oceanography** Dalhousie University

# **Outline**

Plan for today:

- Finite Difference Approximation of N and P in a bottle using "Euler Forward" scheme (implicit vs. explicit)
- Finite Difference Approximation of tritium in a pipe using "FTCS" scheme
- <span id="page-1-0"></span>• Finite Difference Approximation of advection of a perturbation using "Upwind" scheme

#### **[Finite Difference](#page-0-0) Methods**

**Katja Fennel**

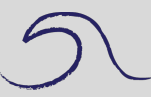

[Outline](#page-1-0)

[N and P in a bottle](#page-2-0)

[Tritium Example](#page-18-0)

### **N and P in a bottle**

Phytoplankton culture, P [mmol N/m<sup>3</sup>], in a bottle with nutrient, N [mmol N/m<sup>3</sup>], and you know that uptake occurs according to Michaelis-Menten kinetics; you also know the uptake parameters approximately.

$$
\frac{dP}{dt} = \mu_{max} \frac{N}{k_N + N} P - rP
$$
  

$$
\frac{dN}{dt} = -\mu_{max} \frac{N}{k_N + N} P + rP
$$

<span id="page-2-0"></span>Recipe: replace  $\frac{dP}{dt}$  by  $\frac{\Delta P}{\Delta t}$  and  $\frac{dN}{dt}$  by  $\frac{\Delta N}{\Delta t}$ 

#### **[Finite Difference](#page-0-0) Methods**

**Katja Fennel**

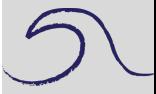

**[Outline](#page-1-0)** 

[N and P in a bottle](#page-2-0)

[Tritium Example](#page-18-0)

#### **Conventions:**

We want to solve for discrete time steps,  $t_i$  between  $t_0$  and  $t_{end}$ :

$$
t_n = t_0 + n \times \Delta t \quad (n = 0, \cdots, N)
$$

Refer to  $N$ ,  $P$  at  $t_i$  as  $N_i$ ,  $P_i$ .

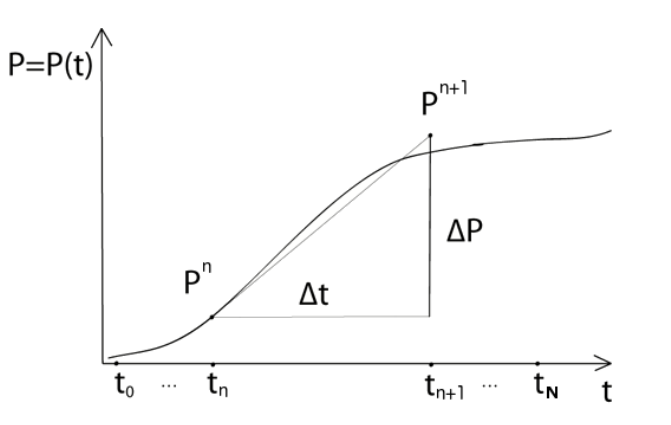

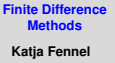

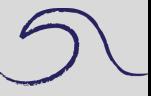

**[Outline](#page-1-0)** 

[N and P in a bottle](#page-2-0)

[Tritium Example](#page-18-0)

#### **"Euler forward"**

#### **[Finite Difference](#page-0-0) Methods**

**Katja Fennel**

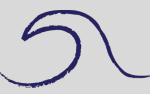

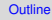

and P in a bottl

[Tritium Example](#page-18-0)

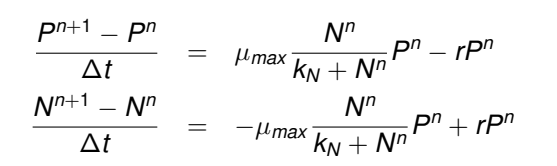

#### **"Euler forward"**

#### **[Finite Difference](#page-0-0) Methods**

**Katja Fennel**

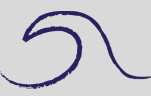

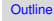

[N and P in a bottle](#page-2-0)

[Tritium Example](#page-18-0)

[Propagation of a](#page-23-0) perturbation

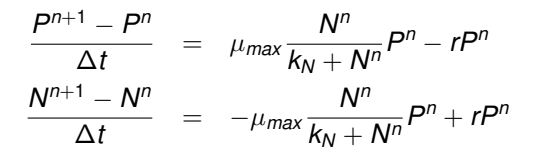

and rearranging yields:

$$
P^{n+1} = P^{n} + \Delta t \left( \mu_{max} \frac{N^{n}}{k_{N} + N^{n}} P^{n} - r P^{n} \right)
$$
  

$$
N^{n+1} = N^{n} + \Delta t \left( -\mu_{max} \frac{N^{n}}{k_{N} + N^{n}} P^{n} + r P^{n} \right)
$$

### **N and P in a bottle**

Follow along script NP\_bottle.m.

```
Outline
                                                    N and P in a bot
                                                    Tritium Example
                                                    Propagation of a
                                                    perturbation
% 1.) set constants
dt = 0.1; % time step (in days)
k_N = 0.75; % half sat. const. of N (in muM)
mu_max = 1.2; % maximum growth rate (in days-1)
r = 0.1; % respiration rate (in days-1)
n_max = 100; % maximum number of timesteps
% 2.) initialize state variables N and P
% (and time -- only for plotting purposes)
N = zeros(1, n max);
P = zeros(1, n max);t = zeros(1, n max);
N(1) = 5.0; % in muM; N at t0
P(1) = 0.1; % in muM; P at t0
t(1) = 0; % in days; t0
```
**[Finite Difference](#page-0-0) Methods Katja Fennel**

```
Finite Difference
    Methods
```
**Katja Fennel**

[N and P in a bottle](#page-2-0)

perturbation

```
Outline
                                                        Tritium Example
                                                        Propagation of a
% 3.) calculate numerical solution from t1 to t end
for n = 2:n max
    t(n) = t(n-1)+dt;uptake = mu_max*N(n-1)/(k_N+N(n-1));P(n) = P(n-1) + dt * (uptake - r) *P(n-1);N(n) = N(n-1) + dt * (-uptake + r) *P(n-1);end
```

```
% 4.) plot solution
hFig = figure(1):
hp = plot(t, N, 'r. :', t, P, 'q. :');
set(hp,'MarkerSize',16)
set(gca,'FontSize',16)
xlabel('time (day)')
ylabel('concentration of N and P (muM)')
legend('N','P', 'Location', 'best')
```
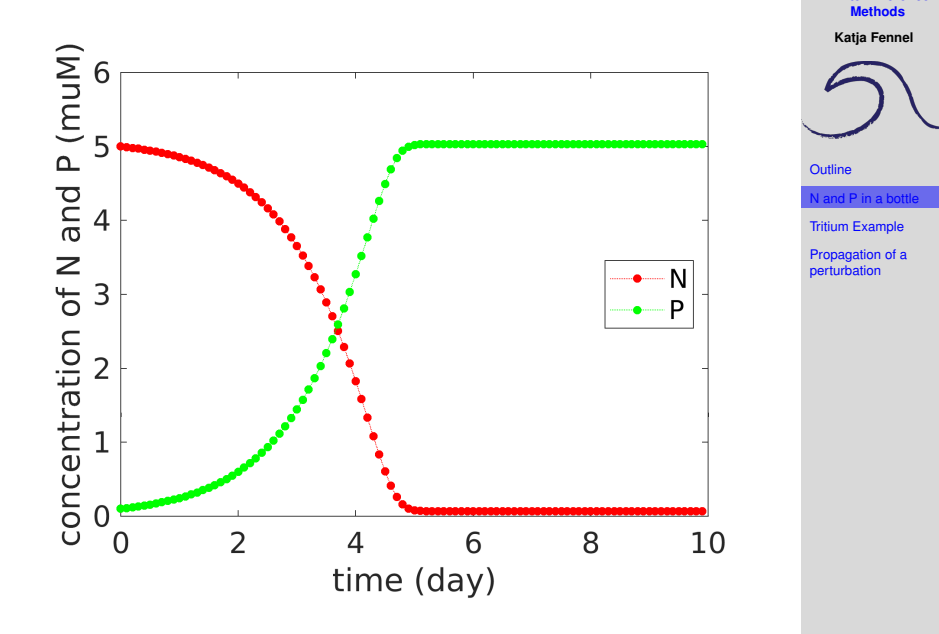

**[Finite Difference](#page-0-0)**

**Katja Fennel**

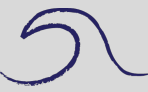

**[Outline](#page-1-0)** 

and P in a bottl

[Tritium Example](#page-18-0)

[Propagation of a](#page-23-0) perturbation

So far we have used a time step of 0.1 d.

Now increase time step to 0.4 d and see what happens.

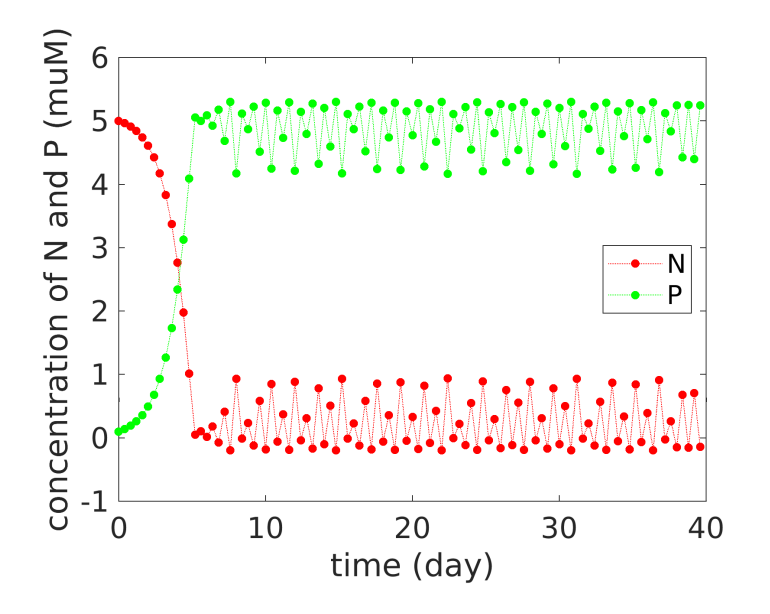

**Katja Fennel**

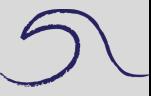

**[Outline](#page-1-0)** 

[N and P in a bottle](#page-2-0)

[Tritium Example](#page-18-0)

**Katja Fennel**

$$
\mathfrak{D} \cup
$$

**[Outline](#page-1-0)** 

Id P in a bottl

[Tritium Example](#page-18-0)

[Propagation of a](#page-23-0) perturbation

$$
P^{n+1} = P^n + \Delta t \left( \mu_{\text{max}} \frac{N^n}{k_N + N^n} P^n - r P^n \right)
$$
  

$$
N^{n+1} = N^n + \Delta t \left( -\mu_{\text{max}} \frac{N^n}{k_N + N^n} P^n + r P^n \right)
$$

Note that only concentrations from "previous" time point *n* are used to arrive at "next" time point  $(n + 1)$ .

 $C^{n+1} = f(C^n)$  "explicit scheme"

Think about the implications in terms of "tangent on the curve" or "control volume".

**Katja Fennel**

$$
\mathfrak{D} \cup
$$

**[Outline](#page-1-0)** 

nd P in a bottl

[Tritium Example](#page-18-0)

[Propagation of a](#page-23-0) perturbation

$$
P^{n+1} = P^n + \Delta t \left( \mu_{\text{max}} \frac{N^n}{k_N + N^n} P^n - r P^n \right)
$$
  

$$
N^{n+1} = N^n + \Delta t \left( -\mu_{\text{max}} \frac{N^n}{k_N + N^n} P^n + r P^n \right)
$$

Note that only concentrations from "previous" time point *n* are used to arrive at "next" time point  $(n + 1)$ .

 $C^{n+1} = f(C^n)$  "explicit scheme"

Think about the implications in terms of "tangent on the curve" or "control volume".

Wouldn't it be more "accurate" to allow *C* to change over the time period ∆*t*?

 $C^{n+1} = f(C^n, C^{n+1})$  "implicit scheme"

**Katja Fennel**

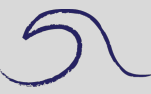

**[Outline](#page-1-0)** 

[N and P in a bottle](#page-2-0)

[Tritium Example](#page-18-0)

[Propagation of a](#page-23-0) perturbation

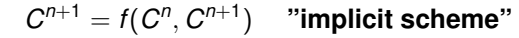

May seem tricky, but is tractable.

Leads to a set of simultaneous equations that need to be solved for each time step (not bad in one dimension, but gets expensive for higher spatial dimensions).

Example for nutrient uptake:

$$
\frac{dN}{dt} = -\mu \frac{N}{k+N} P
$$
\n
$$
\frac{N^{n+1} - N^n}{\Delta t} = -\mu \frac{N^{n+1}}{k+N^n} P^n
$$

**Katja Fennel**

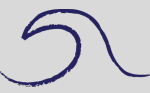

**[Outline](#page-1-0)** 

and P in a bottle

[Tritium Example](#page-18-0)

[Propagation of a](#page-23-0) perturbation

$$
N^{n+1} = \frac{N^n}{1 + \frac{\mu \Delta t P^n}{k + N^n}}
$$

A non-negative number is divided by a positive number. This scheme is positive definite.

See script NP\_bottle\_impl.m.

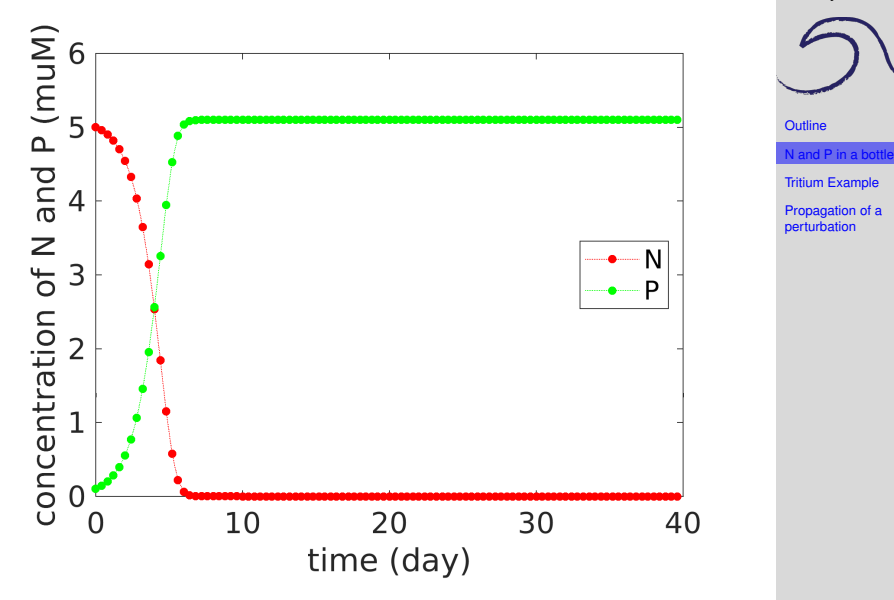

#### **Methods Katja Fennel**

**[Finite Difference](#page-0-0)**

### **Key change to make the scheme implicit:**

### **Explicit:**

$$
\begin{array}{lcl} \text{for} & n = 2:n\_max \\ & t(n) & = t(n-1) + dt; \\ & \text{uptake} & = mu\_max*N(n-1) / (k_N+N(n-1)); \\ & P(n) & = P(n-1) + dt * uptake*P(n-1); \\ & N(n) & = N(n-1) - dt * uptake*P(n-1); \\ & \text{end} \end{array}
$$

**[Finite Difference](#page-0-0) Methods**

**Katja Fennel**

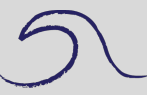

**[Outline](#page-1-0)** 

[N and P in a bottle](#page-2-0)

[Tritium Example](#page-18-0)

### **Key change to make the scheme implicit:**

### **Explicit:**

$$
\begin{array}{lcl} \text{for} & n = 2:n\_max \\ & t(n) & = t(n-1) + dt; \\ & \text{uptake} & = mu\_max*N(n-1) / (k_N+N(n-1)); \\ & P(n) & = P(n-1) + dt * uptake*P(n-1); \\ & N(n) & = N(n-1) - dt * uptake*P(n-1); \\ & \text{end} \end{array}
$$

**[Finite Difference](#page-0-0) Methods**

**Katja Fennel**

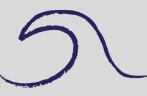

**[Outline](#page-1-0)** 

[N and P in a bottle](#page-2-0)

[Tritium Example](#page-18-0)

[Propagation of a](#page-23-0) perturbation

### **Implicit:**

for n = 2:n\_max t(n) = t(n-1)+dt; cff = mu\_max\*dt\*P(n-1)/(k\_N+N(n-1)); N(n) = N(n-1)/(1+cff); P(n) = P(n-1) + cff\*N(n);

end

### **FTCS example: Tritium in a pipe**

- Pipe with water flowing down and mixing.
- Water enters at the surface.
- Imagine pipe as streamline in subtropical gyre.

<span id="page-18-0"></span>
$$
\frac{\partial C}{\partial t} = -u \frac{\partial C}{\partial t} + K \frac{\partial^2 C}{\partial t^2} - \lambda C
$$
  
\n
$$
u = 0.01 \text{ ms}^{-1}
$$
  
\n
$$
K = 1000 \text{ m}^2 \text{s}^{-1}
$$
  
\n
$$
\lambda = \frac{1}{18} \text{yr}^{-1}
$$
  
\n
$$
\Delta x = 50,000 \text{ m (assume total length 12,000 km)}
$$
  
\n
$$
\Delta t = 200,000 \text{ s (2.5 days)}
$$

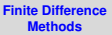

**Katja Fennel**

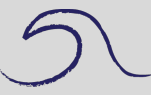

**[Outline](#page-1-0)** 

[N and P in a bottle](#page-2-0)

[Tritium Example](#page-18-0)

**Katja Fennel**

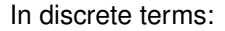

$$
C_i^{n+1} = C_i^{n} - \frac{u\Delta t}{2\Delta x}(C_{i+1}^{n} - C_{i-1}^{n}) + \frac{K\Delta t}{(\Delta x)^2}(C_{i-1}^{n} + C_{i+1}^{n} - 2C_i^{n}) - \Delta t \lambda C_i^{n}
$$

or

$$
C_i^{n+1} = w_- C_{i-1}^n + w_0 C_i^n + w_+ C_{i+1}^n
$$

where

$$
w_{-} = \frac{c}{2} + d
$$
  
\n
$$
w_{0} = 1 - \Delta t \lambda - 2d
$$
  
\n
$$
w_{+} = -\frac{c}{2} + d
$$

See script pipe1.m.

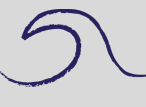

**[Outline](#page-1-0)** 

[N and P in a bottle](#page-2-0)

**Example** 

# $K = 1000 \text{ m}^2\text{s}^{-1}$

**[Finite Difference](#page-0-0) Methods**

**Katja Fennel**

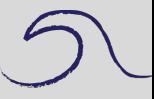

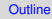

[N and P in a bottle](#page-2-0)

[Tritium Example](#page-18-0)

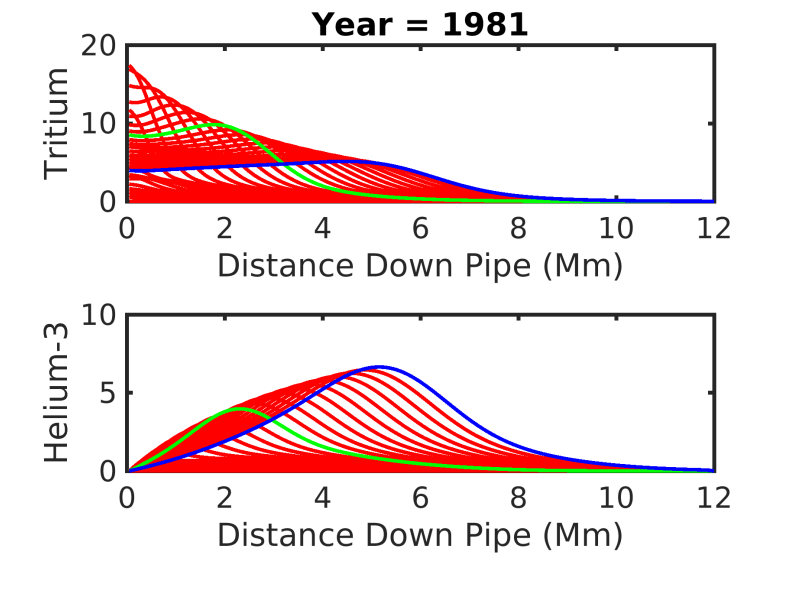

### Adding more diffusion:  $K = 5000 \text{ m}^2 \text{s}^{-1}$

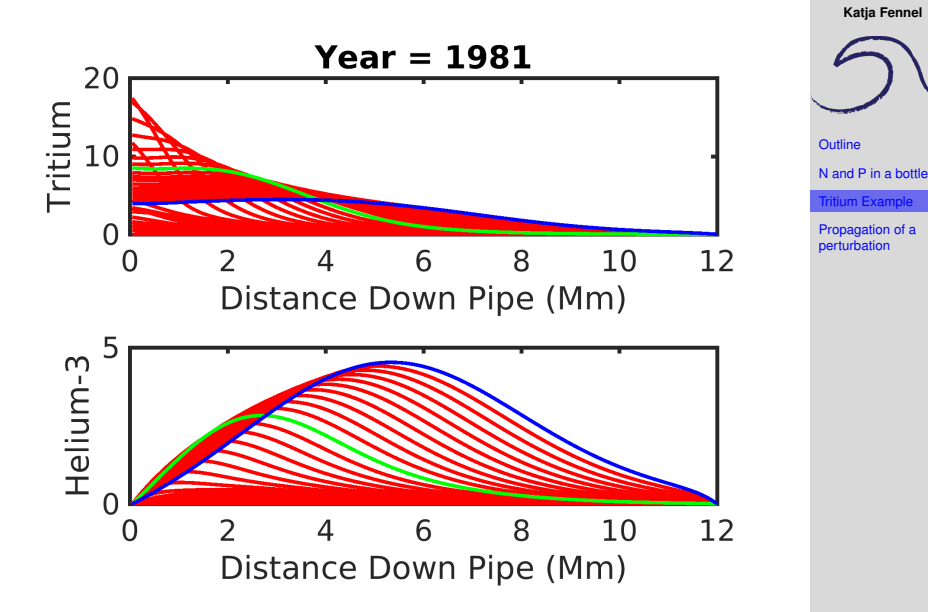

**[Finite Difference](#page-0-0) Methods**

# Even more:  $K = 8000 \text{ m}^2\text{s}^{-1}$  Now unstable!

#### **[Finite Difference](#page-0-0) Methods**

**Katja Fennel**

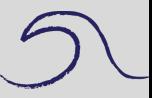

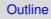

[N and P in a bottle](#page-2-0)

[Tritium Example](#page-18-0)

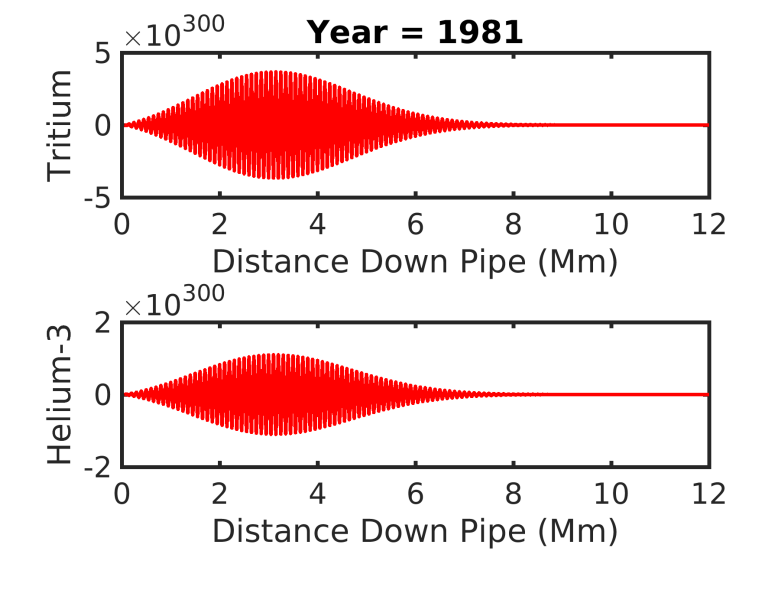

## **"Upwind scheme"**

<span id="page-23-0"></span>Consider a purely advective, one-dimensional system:

$$
\frac{\partial C}{\partial t} = -u \frac{\partial C}{\partial x}
$$

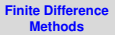

**Katja Fennel**

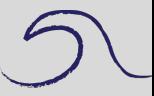

**[Outline](#page-1-0)** 

[N and P in a bottle](#page-2-0)

[Tritium Example](#page-18-0)

### **"Upwind scheme"**

Consider a purely advective, one-dimensional system:

$$
\frac{\partial C}{\partial t} = -u \frac{\partial C}{\partial x}
$$

Using FTCS would result in:

$$
C_i^{n+1} = C_i^n - \frac{c}{2} \left( C_{i+1}^n - C_{i-1}^n \right) \text{ with: } c = \frac{u\Delta t}{\Delta x}
$$

 $C_{i+1}^n$  implies that for  $u > 0$ , downstream information are used to calculate upstream results for next time step.

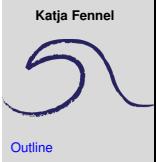

**[Finite Difference](#page-0-0) Methods**

[N and P in a bottle](#page-2-0)

[Tritium Example](#page-18-0)

### **"Upwind scheme"**

Consider a purely advective, one-dimensional system:

$$
\frac{\partial C}{\partial t} = -u \frac{\partial C}{\partial x}
$$

Using FTCS would result in:

$$
C_i^{n+1} = C_i^n - \frac{c}{2} (C_{i+1}^n - C_{i-1}^n)
$$
 with:  $c = \frac{u\Delta t}{\Delta x}$ 

 $C_{i+1}^n$  implies that for  $u > 0$ , downstream information are used to calculate upstream results for next time step. Therefore, we choose what information are used depending on the direction of the flow (i.e. the sign of *u*):

$$
u > 0: -c (C_i^n - C_{i-1}^n), \qquad u < 0: -c (C_{i+1}^n - C_i^n)
$$

See script propagate\_step.m.

**[Outline](#page-1-0)** [N and P in a bottle](#page-2-0) [Tritium Example](#page-18-0) pagation of perturbation

**[Finite Difference](#page-0-0) Methods Katja Fennel**

**Katja Fennel**

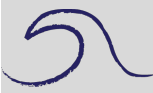

**[Outline](#page-1-0)** 

[N and P in a bottle](#page-2-0)

[Tritium Example](#page-18-0)

ropagation of a perturbation

tyr =  $24*3600*365.25$ ; % seconds per year dt = 200000; % time step in seconds  $ny = 5$ ;  $\frac{1}{3}$  and  $\frac{1}{3}$  and  $\frac{1}{3}$  and  $\frac{1}{3}$  and  $\frac{1}{3}$  are  $\frac{1}{3}$  and  $\frac{1}{3}$  are  $\frac{1}{3}$  and  $\frac{1}{3}$  are  $\frac{1}{3}$  are  $\frac{1}{3}$  and  $\frac{1}{3}$  are  $\frac{1}{3}$  are  $\frac{1}{3}$  are  $\frac{1}{3}$  are  $\frac$ dx = 50000; % grid size in x-direction  $nx = 500$ ;  $% k = 500$ ;  $u = 0.02$ ;  $u = 0.02$ ; nt = ny\*tyr/dt; % # of time steps

### **Numerical diffusion**

#### **[Finite Difference](#page-0-0) Methods**

**Katja Fennel**

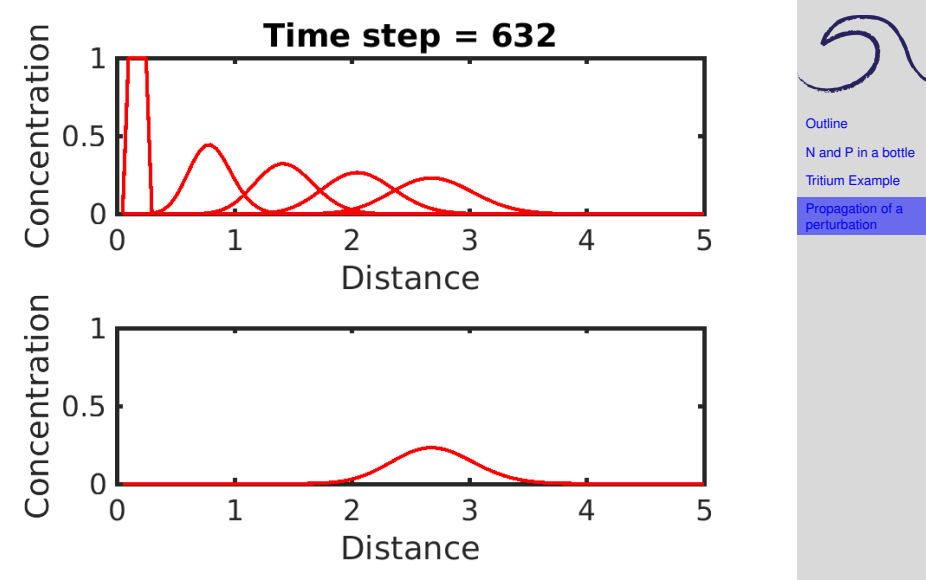

Due to "numerical diffusion" the equation we actually solved looks like:

$$
\frac{\partial C}{\partial t} = -u \frac{\partial C}{\partial x} + K_n \frac{\partial^2 C}{\partial x^2}, \quad \text{with: } K_n = \frac{u \Delta x}{2} (1 - c)
$$

If  $c = u \frac{\Delta x}{\Delta t} = 1$ , the numerical diffusion vanishes.

Back to propagate\_step.m.

Now try:  $dt = dx/u$ 

**[Finite Difference](#page-0-0) Methods**

**Katja Fennel**

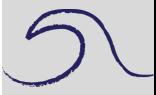

**[Outline](#page-1-0)** 

[N and P in a bottle](#page-2-0)

[Tritium Example](#page-18-0)

### **Numerical diffusion**

#### **[Finite Difference](#page-0-0) Methods**

**Katja Fennel**

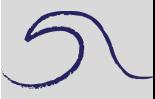

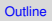

[N and P in a bottle](#page-2-0)

[Tritium Example](#page-18-0)

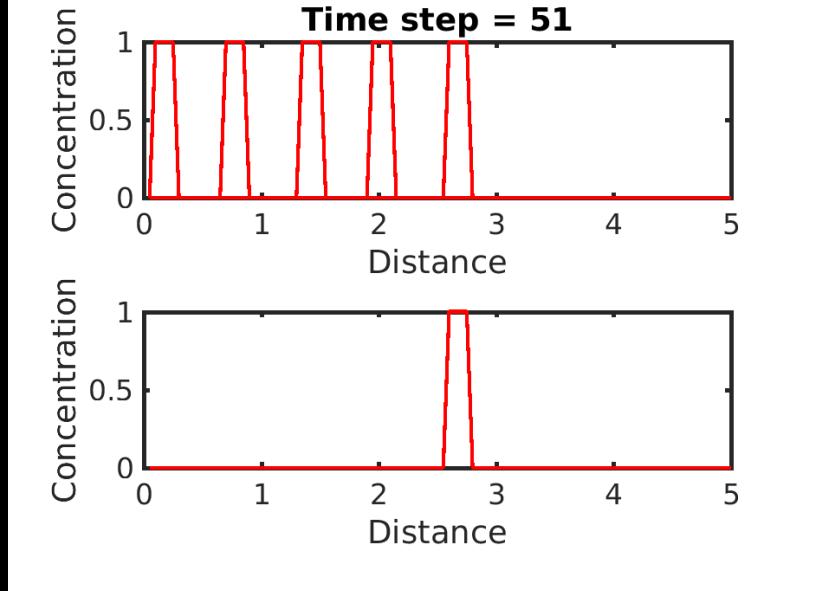

### **Recommendations**

- Keep it **simple**.
- **Don't reinvent** the wheel.
- **Know** your tools.
- Carry along **checksums/tests.**
- Test your model with idealized functions or well-known scenarios (**test cases**).
- <span id="page-30-0"></span>• Compute but recognize the scheme's limitations.

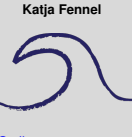

**[Finite Difference](#page-0-0) Methods**

**[Outline](#page-1-0)** 

[N and P in a bottle](#page-2-0)

[Tritium Example](#page-18-0)